# 1. ΠΟΥ ΠΕΤΑΞΕ ΤΑΓΟΡΙ ΜΟΥ OÙ EST PARTI MON ENFANT

(Επιτάφιος) (Épitaphe)

Cycle de chansons

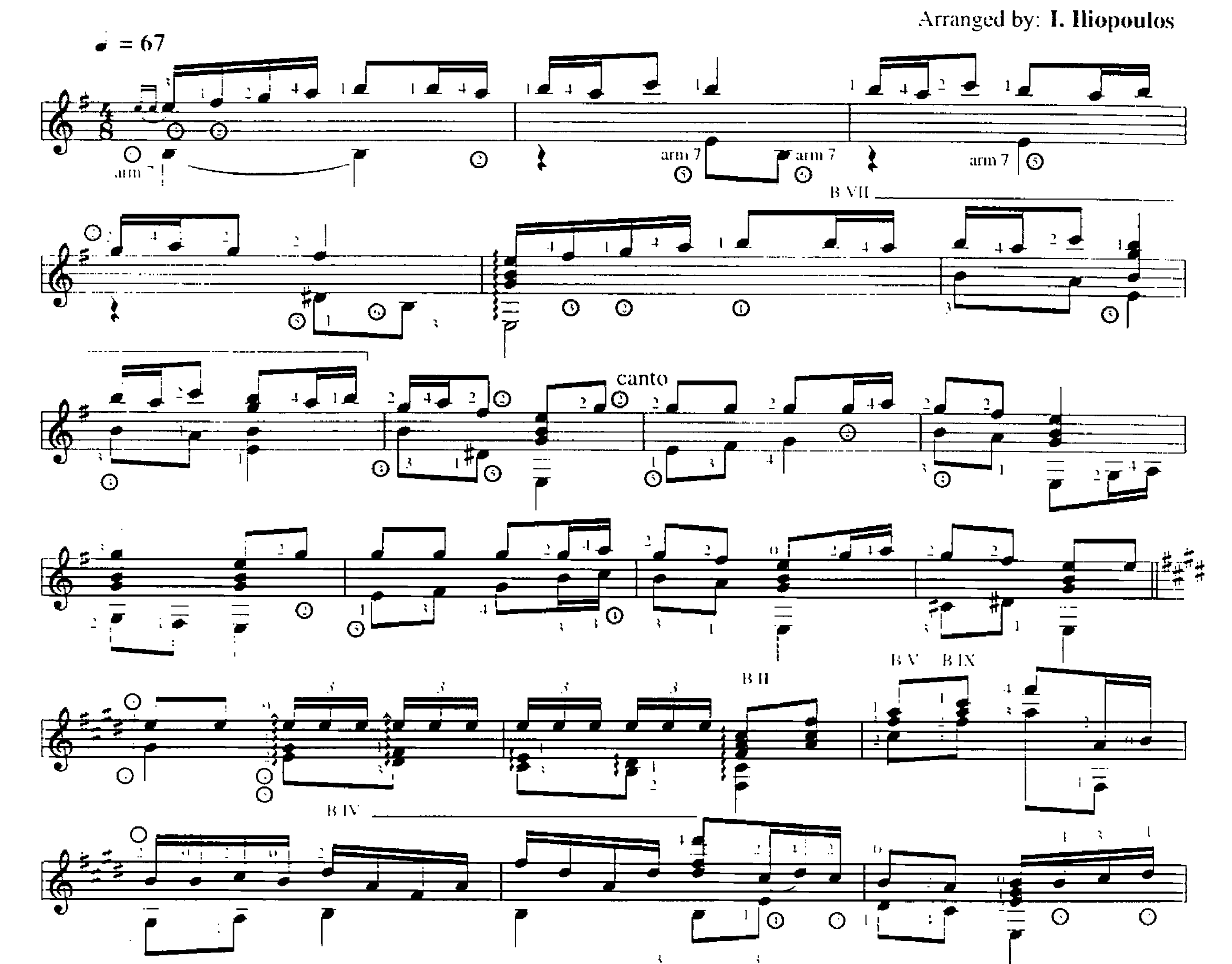

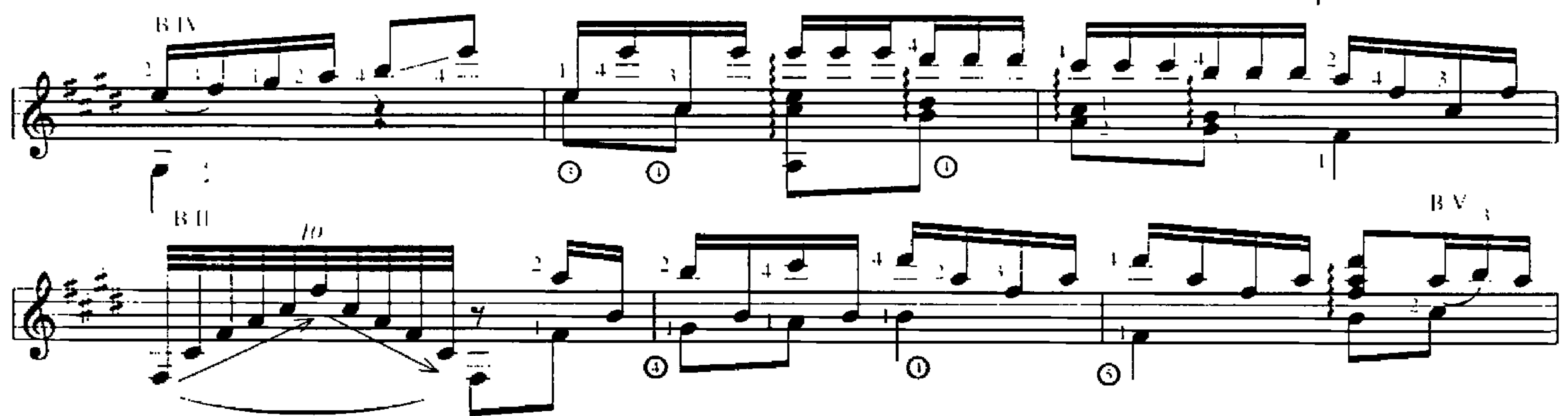

Επιτάφιος<br>1. ΠΟΥ ΠΕΤΑΞΕ ΤΑΓΟΡΙ ΜΟΥ

 $\sim 1$   $\sim$ 

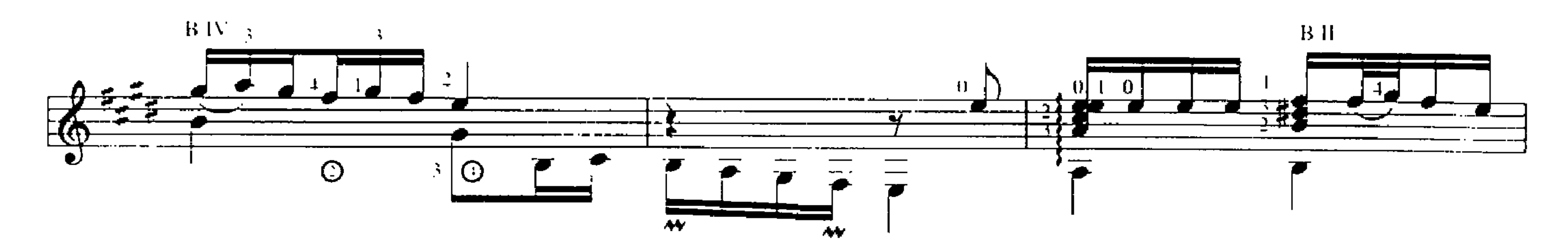

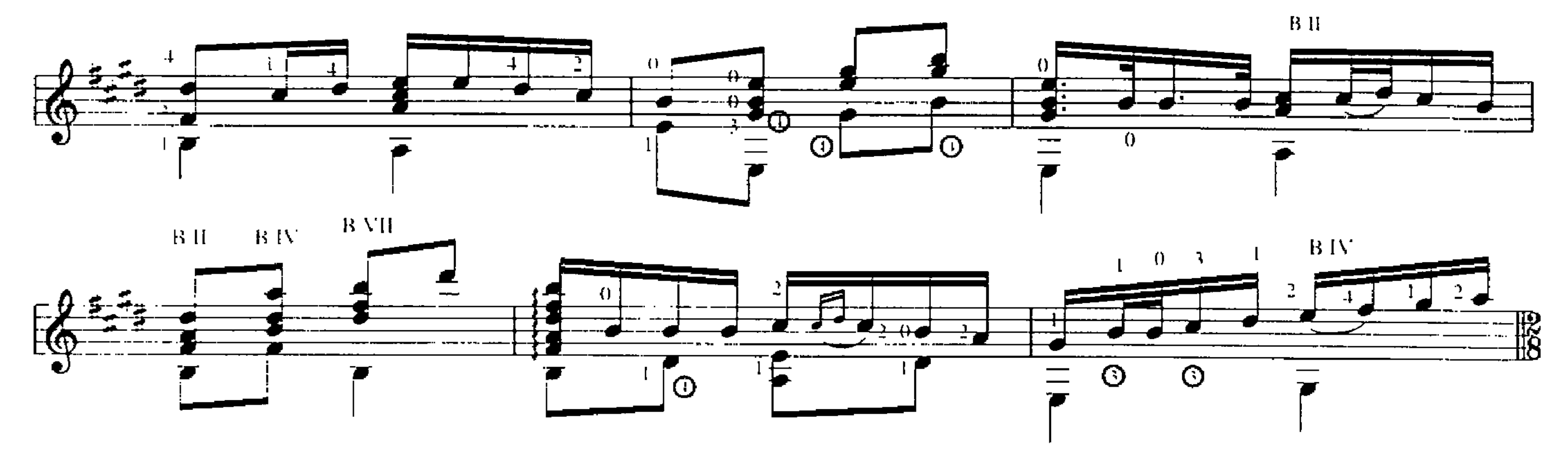

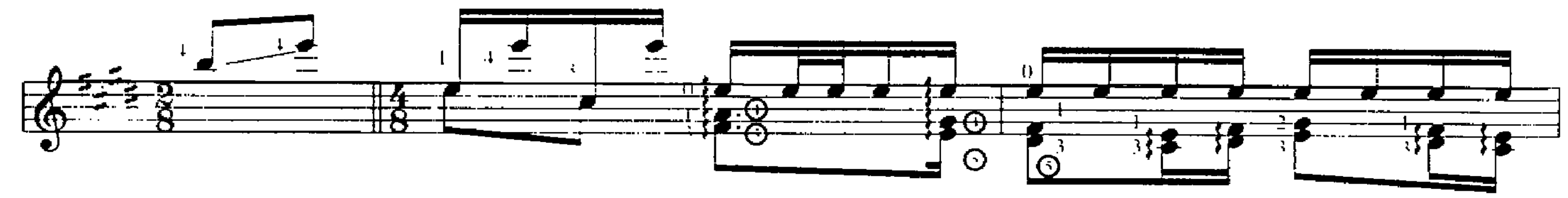

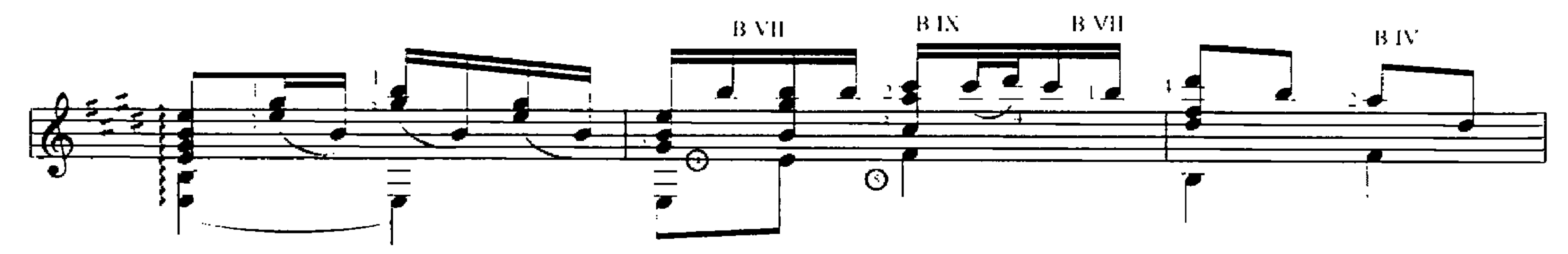

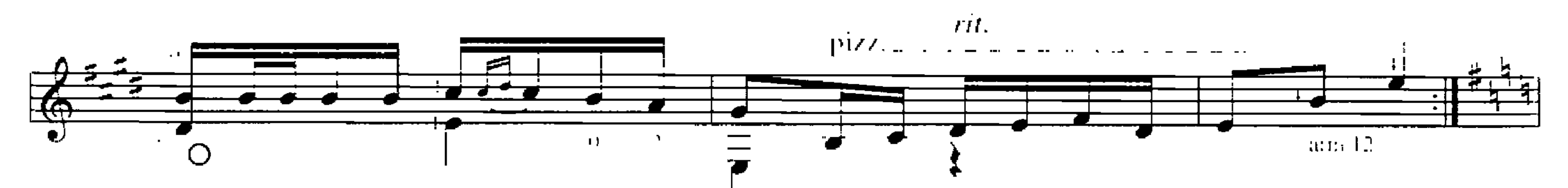

 $\mathbf{L}$ 

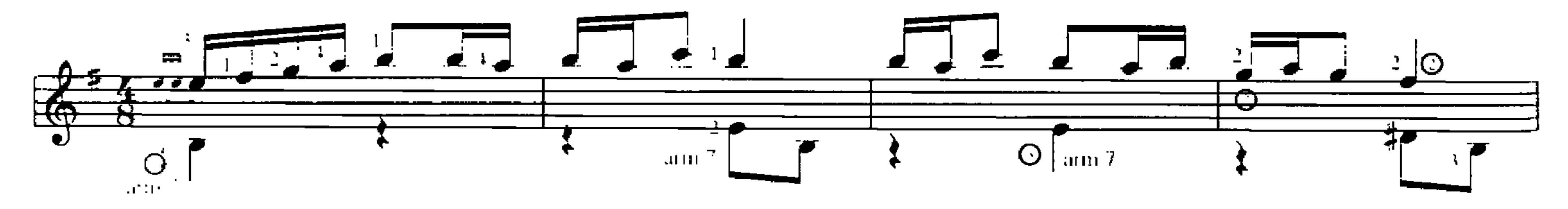

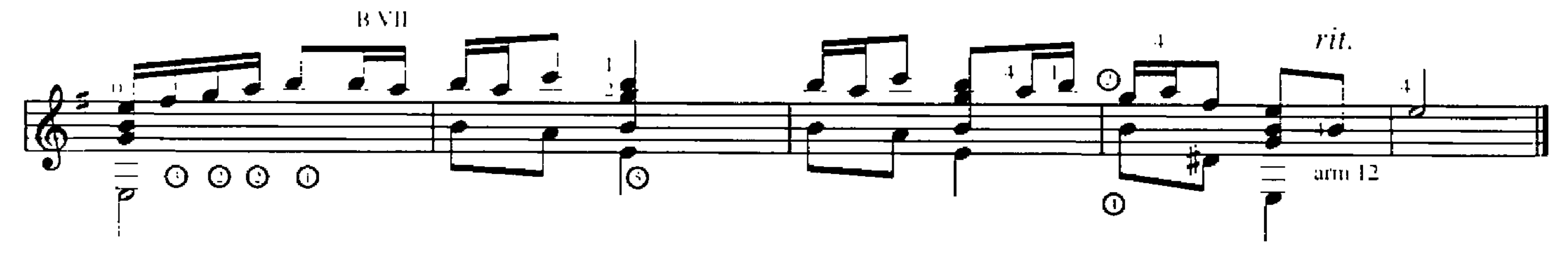

Επιτάφιος<br>1 ΠΟΥ ΠΕΤΑΞΕ ΤΑΓΟΡΙ ΜΟΥ

 $-2-$ 

## 2. ΧΕΙΛΙ ΜΟΥ ΜΟΣΚΟΜΥΡΙΣΤΟ TES LEVRES PARFUMEES

(Επιτάφιος) (Épitaphe) Cycle de chansons

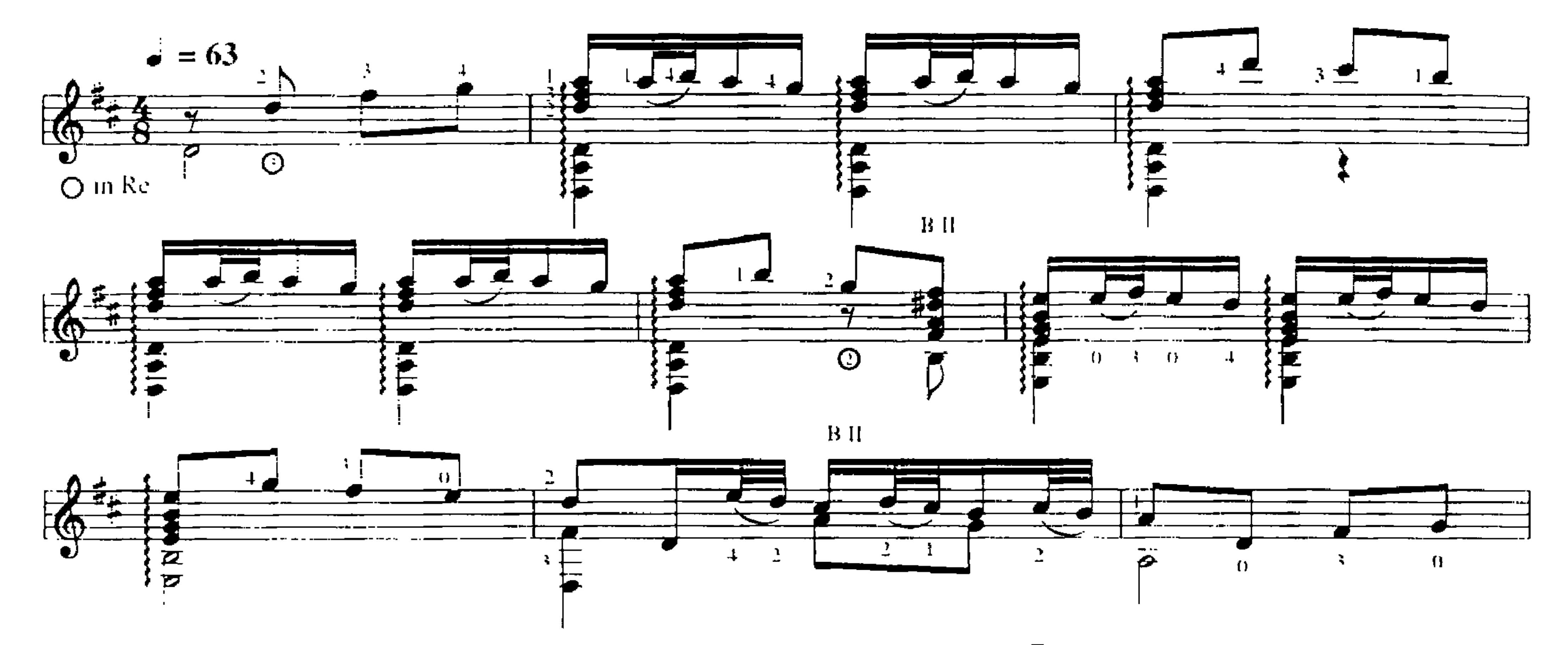

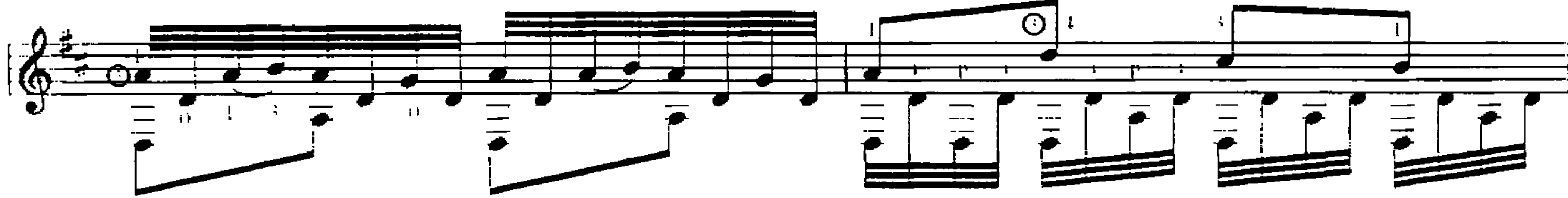

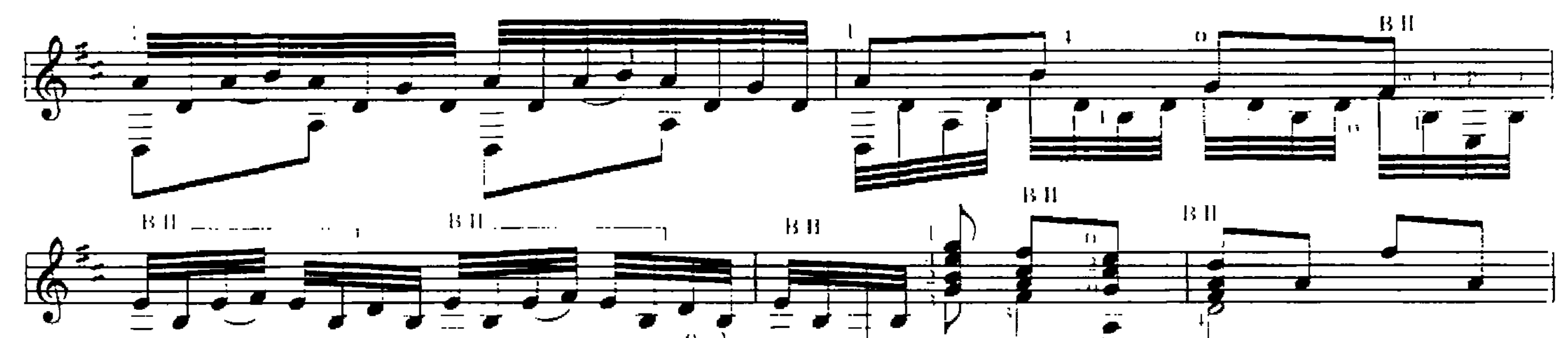

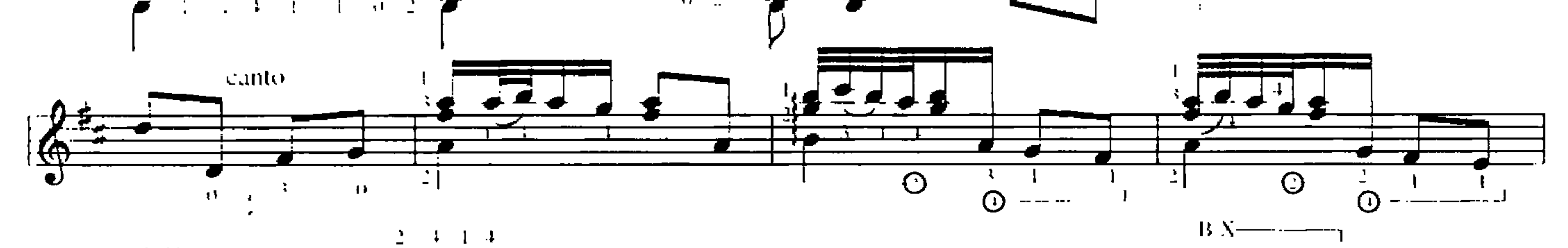

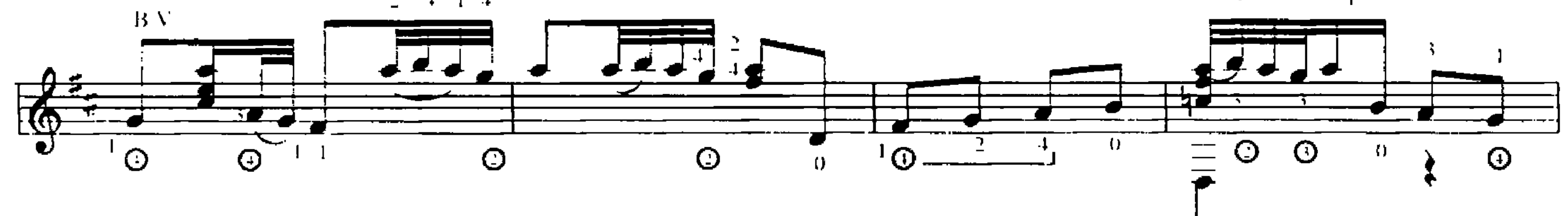

Επιτάφιος 2 ΧΕΙΛΙ ΜΟΥ ΜΟΣΚΟΜΥΡΙΣΤΟ

 $-3 -$ 

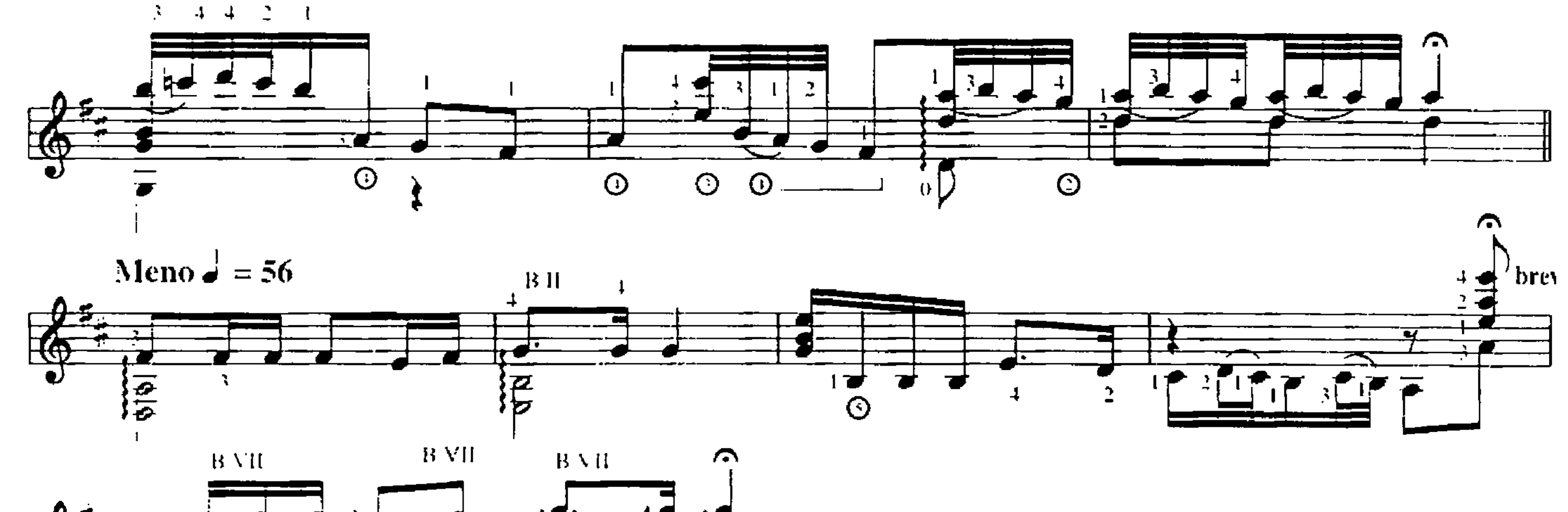

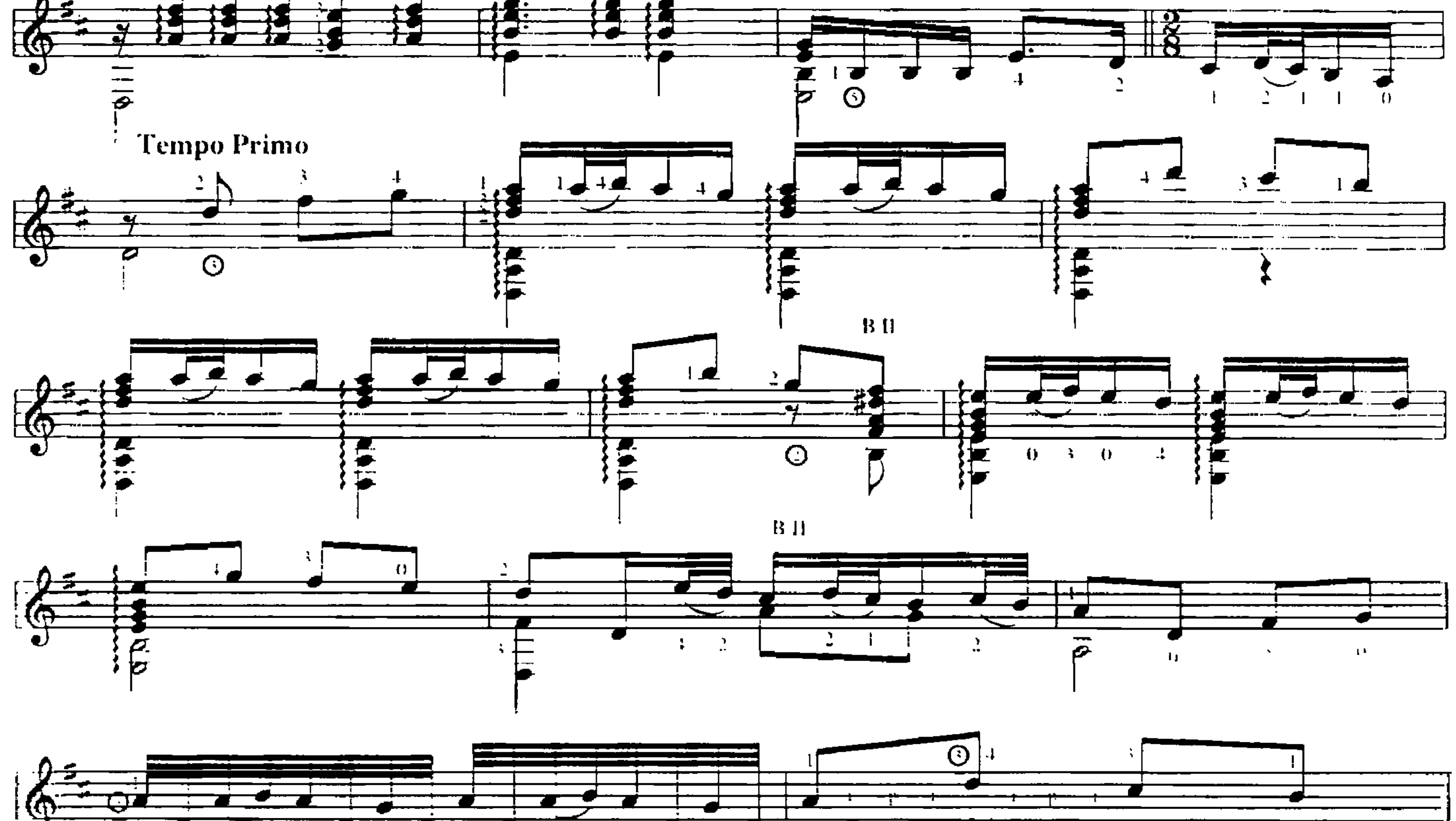

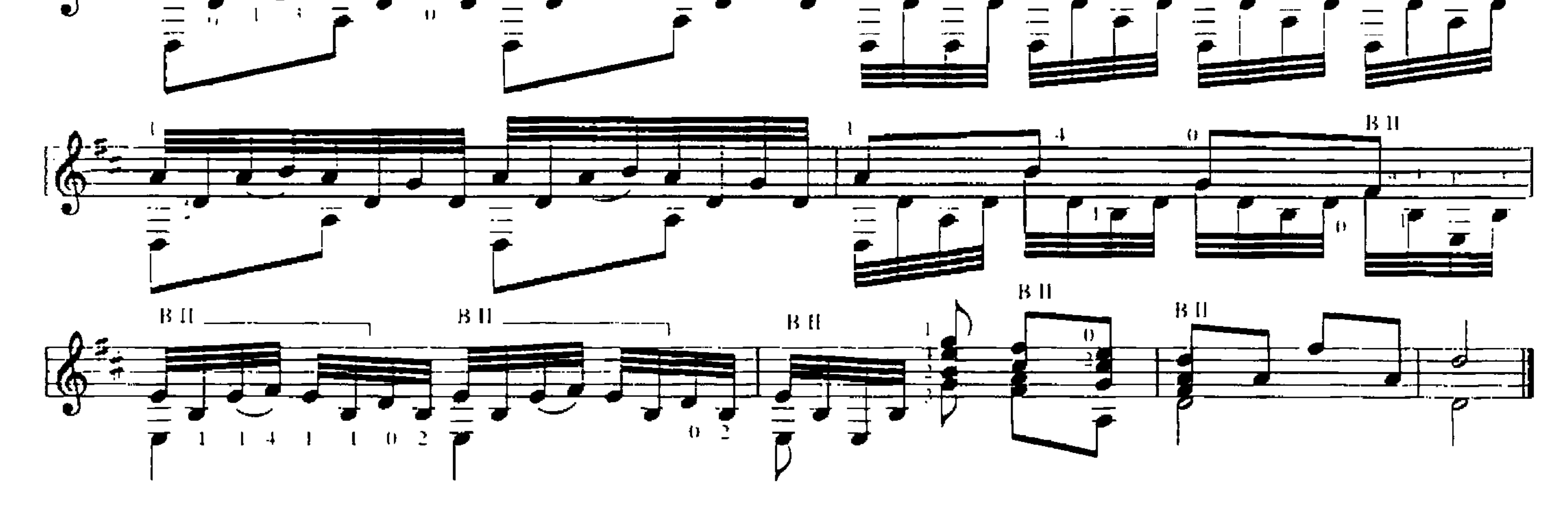

Επιτάφιος<br>2 ΧΕΙΛΙ ΜΟΥ ΜΟΣΚΟΜΥΡΙΣΤΟ

 $\hat{\mathbf{r}}$ 

 $\mathbf{r}$ 

3. MEPA MATIOY **JOUR DE MAI** 

(Επιτάφιος)  $(Ep$ itaphe)

Cycle de chansons

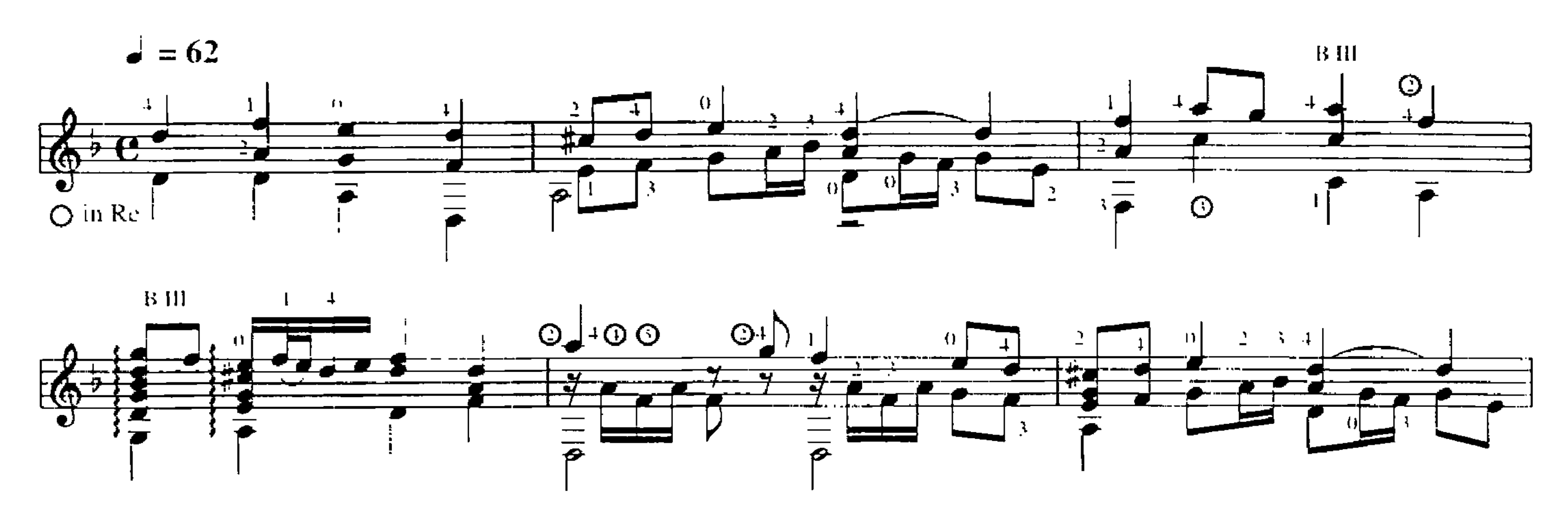

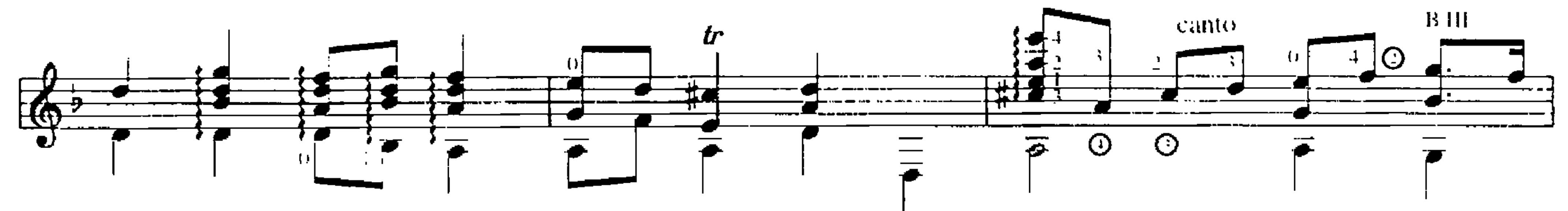

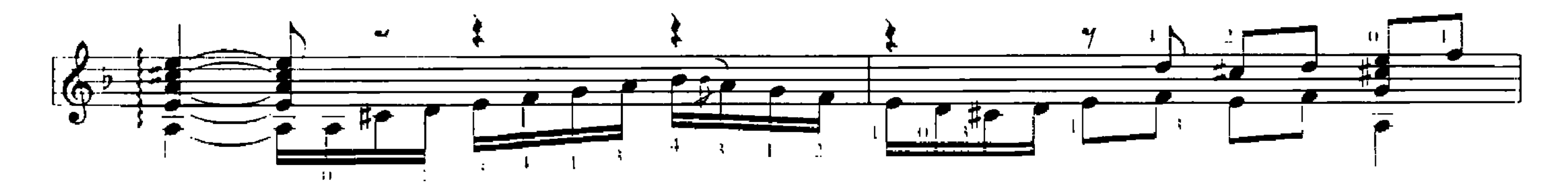

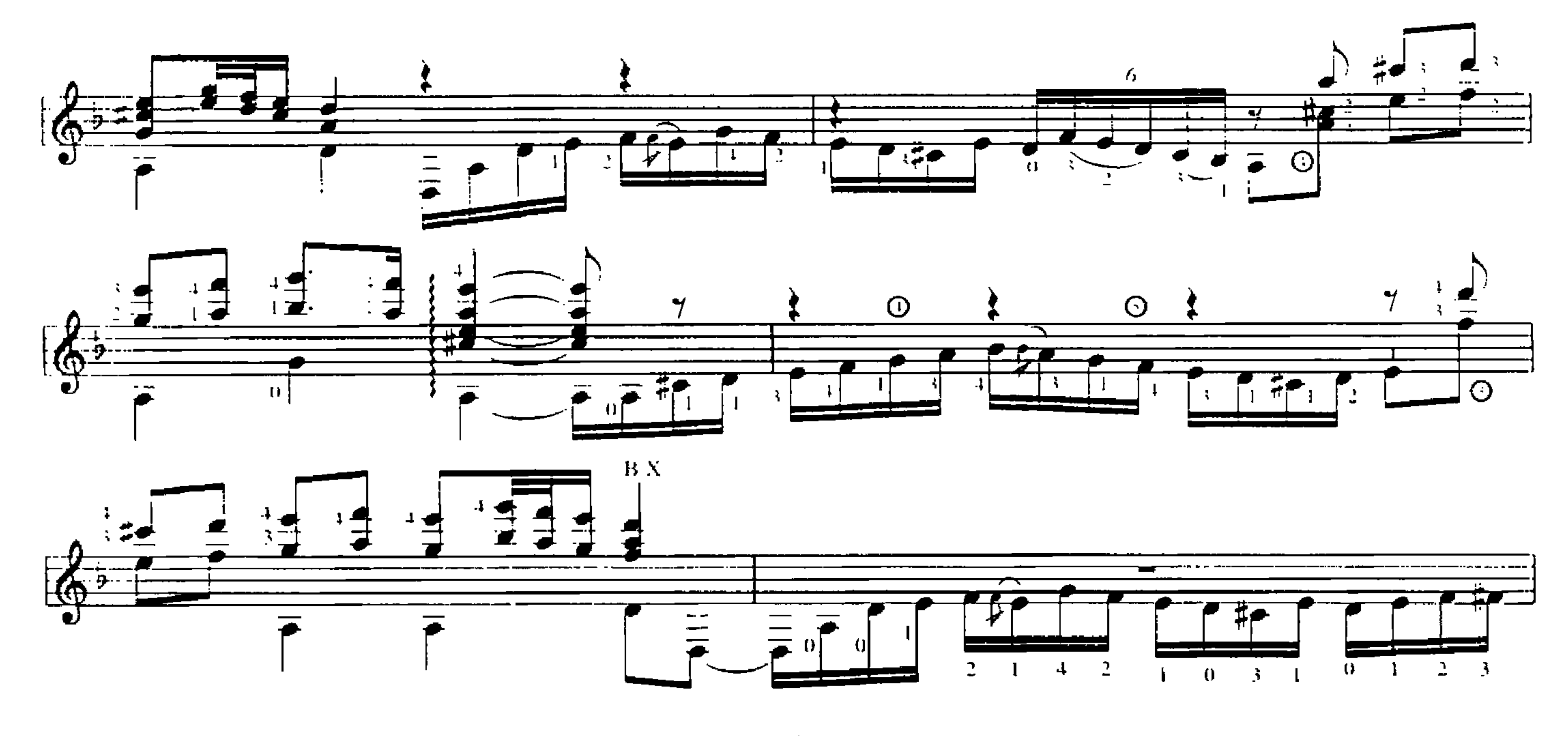

Επιτάφιος 3 MEPA MATIOY

 $-5 -$ 

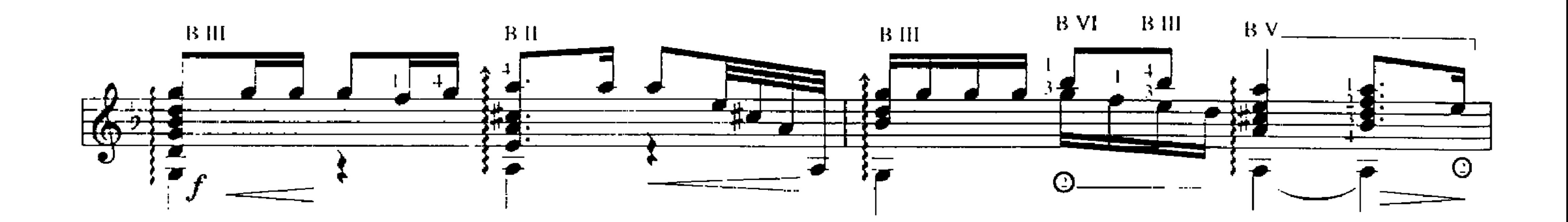

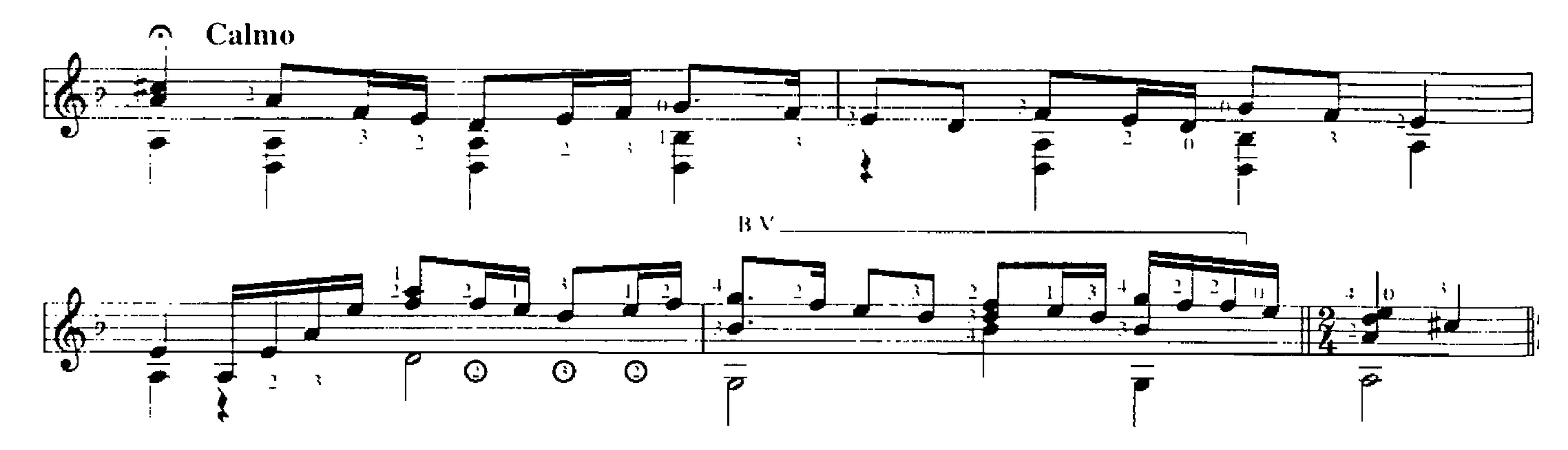

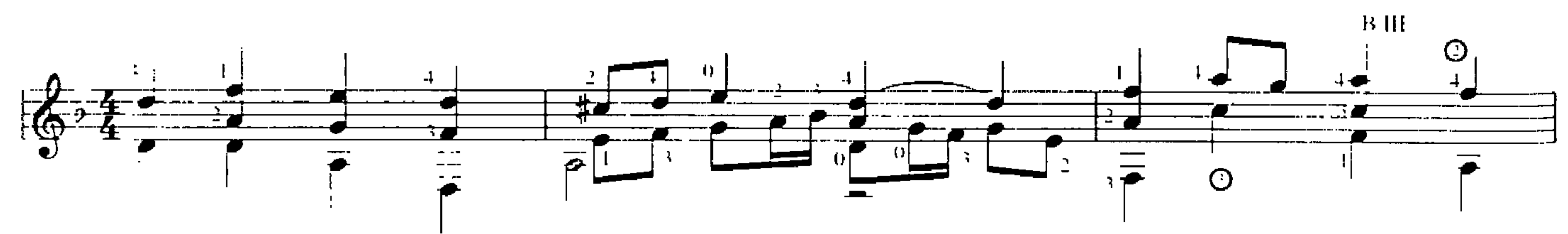

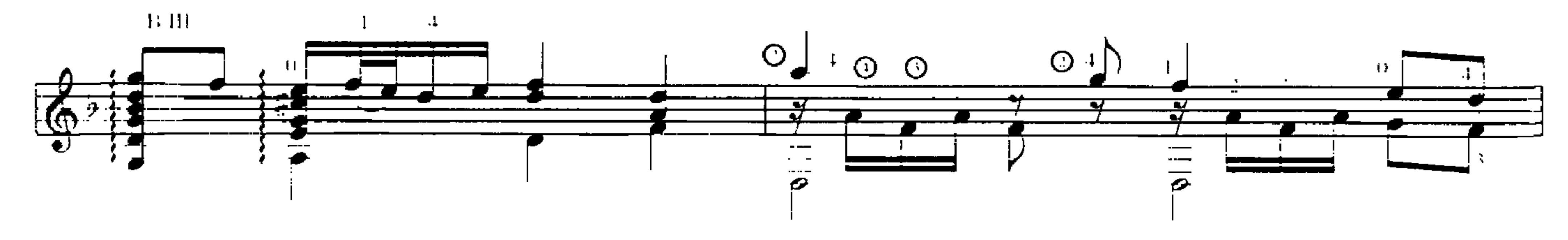

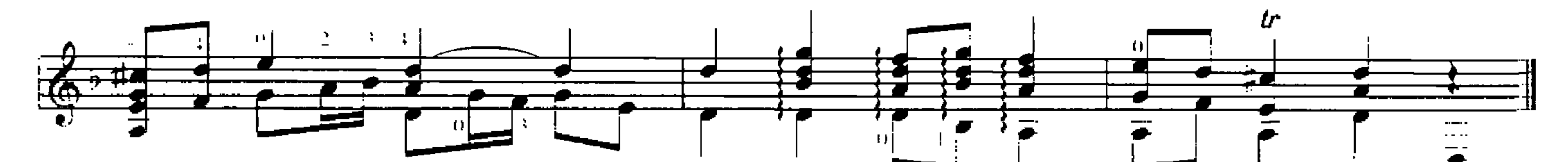

Επιτάφιος 3 MEPA MALIOY

4. ΒΑΣΙΛΕΨΕΣ, ΑΣΤΕΡΙ ΜΟΥ MON ÉTOILE S'EST ÉTEINTE

> (Επιτάφιος) (Épitaphe)

Cycle de chansons

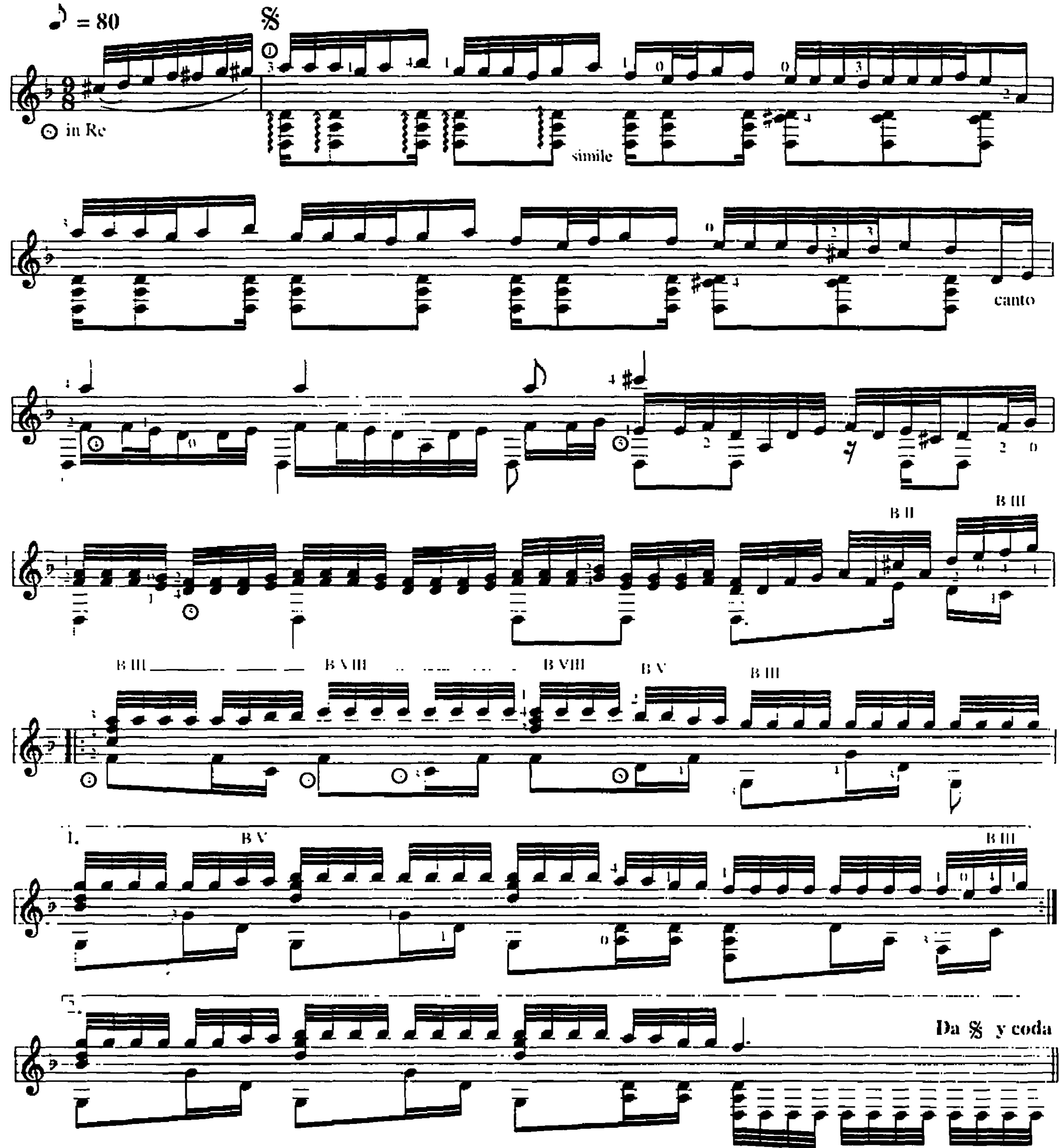

Επιτάφιος 4 ΒΑΣΙΛΕΨΕΣ, ΑΣΤΕΡΙ ΜΟΥ

 $-7-$ 

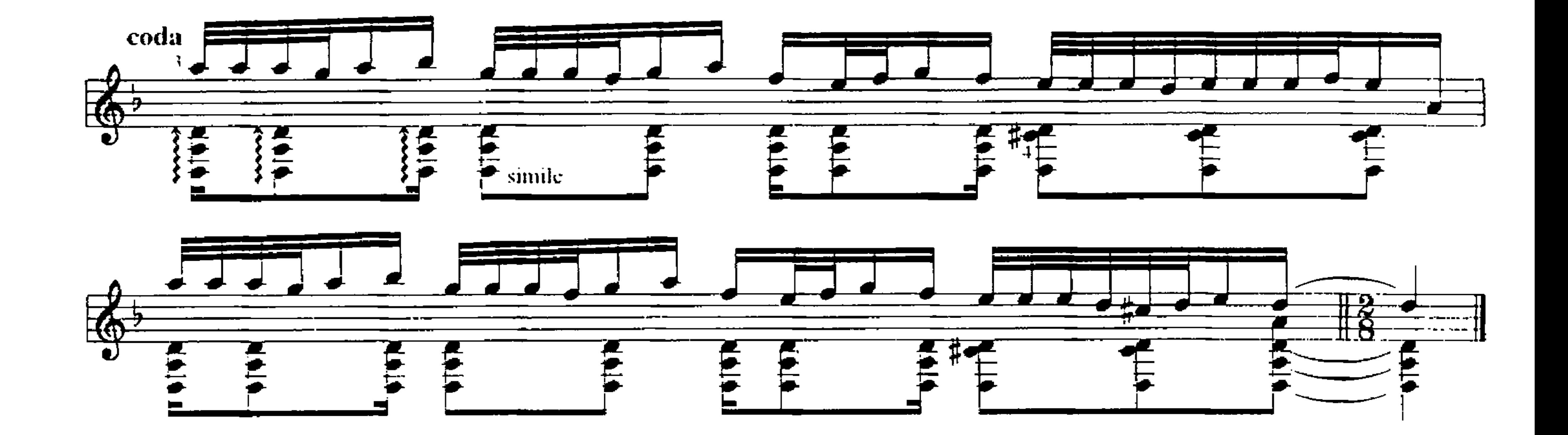

Επιτάφιος<br>4 ΒΑΣΙΔΕΨΕΣ, ΑΣΤΕΡΙ ΜΟΥ

 $-8-$ 

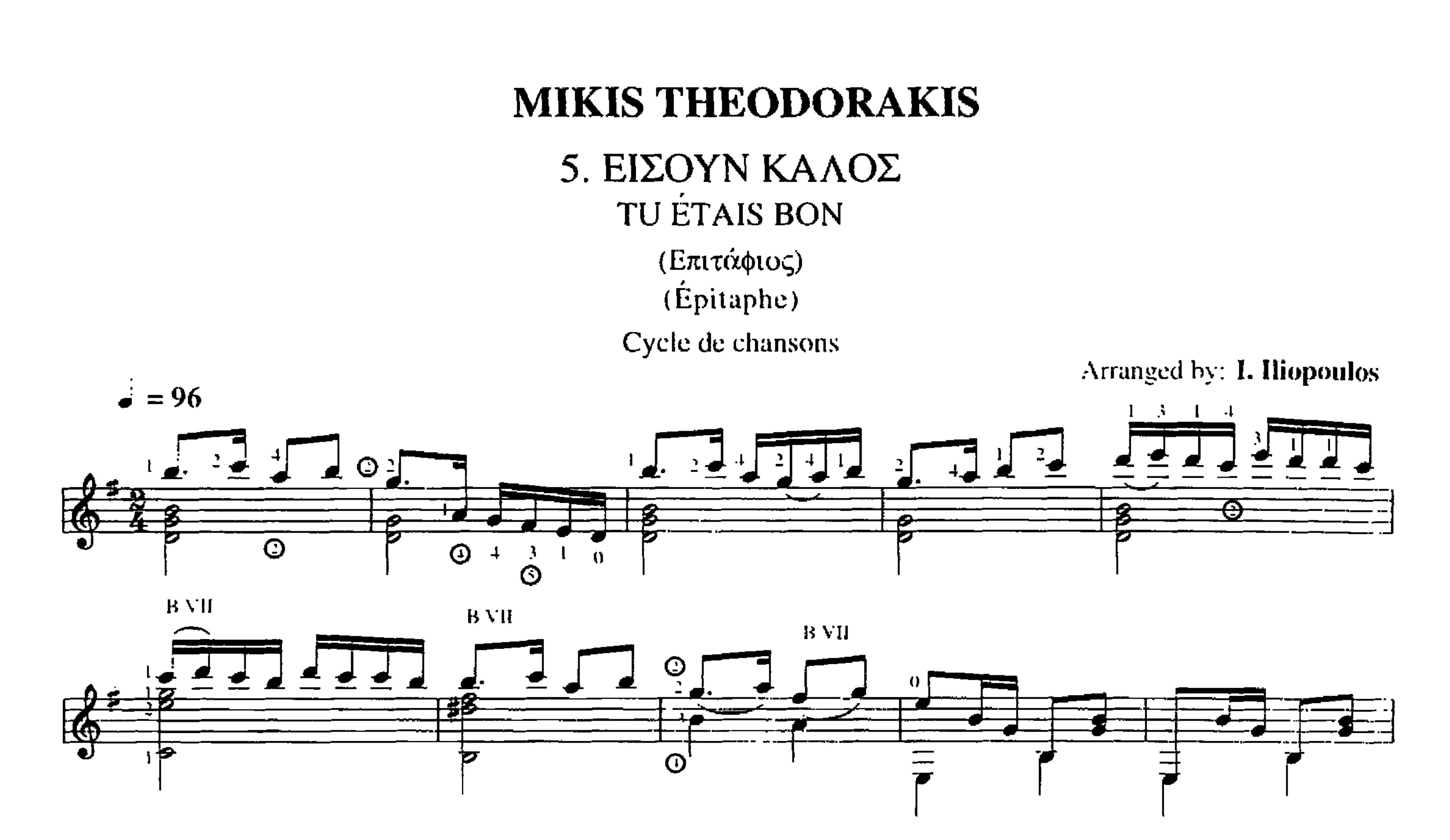

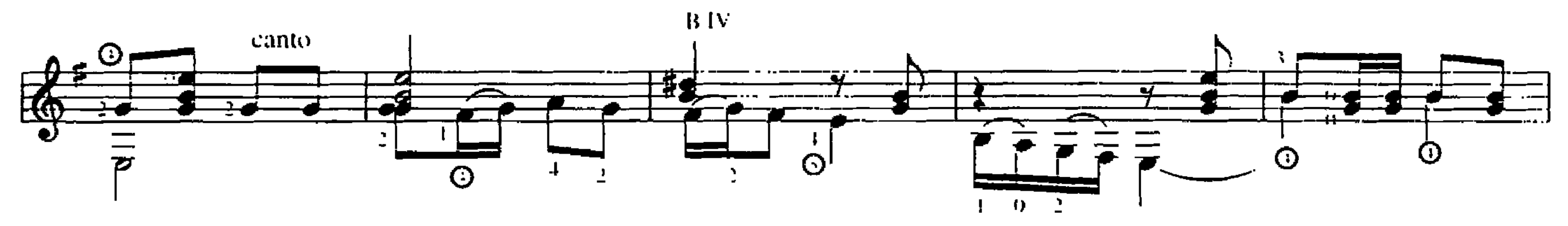

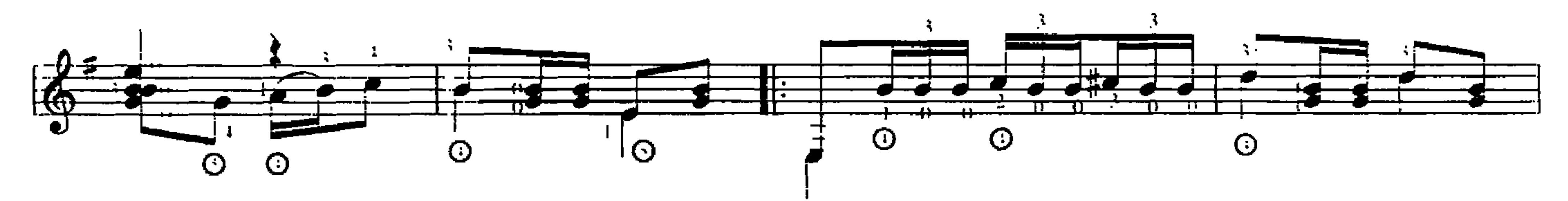

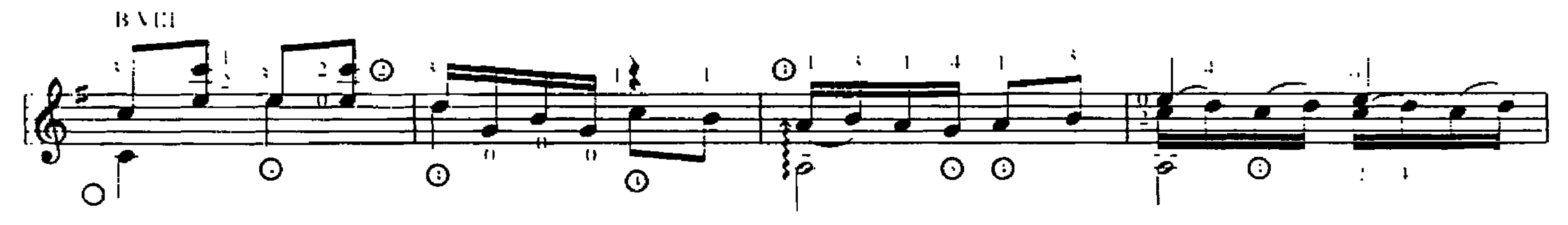

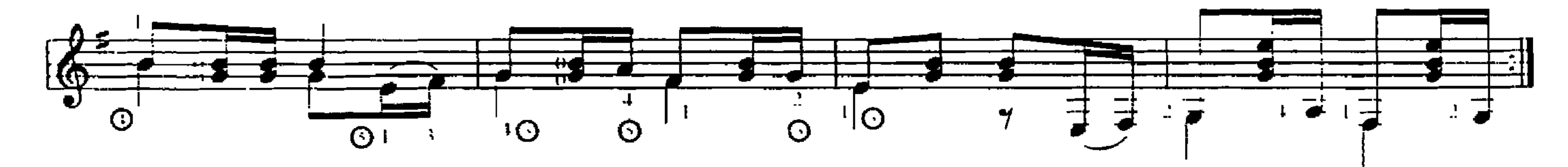

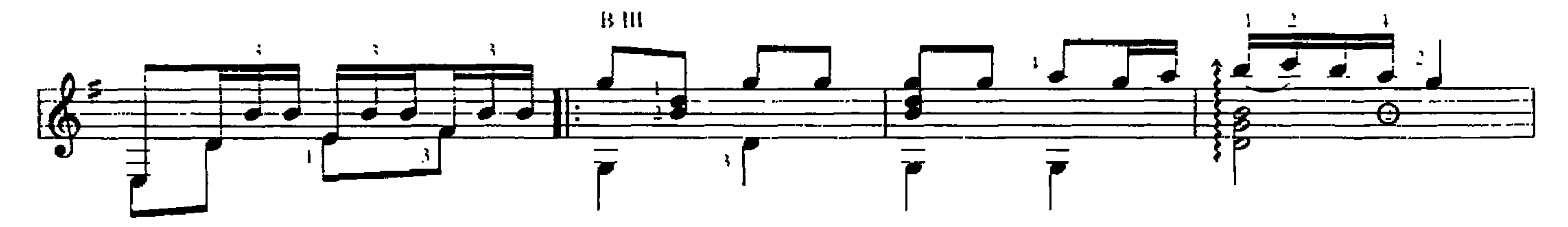

Επιτάφιος 5 ΕΙΣΟΥΝ ΚΑΛΟΣ

 $-9 -$ 

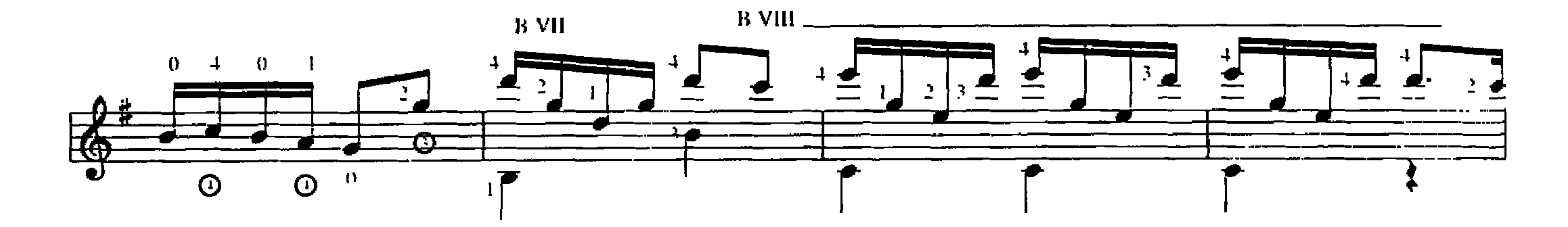

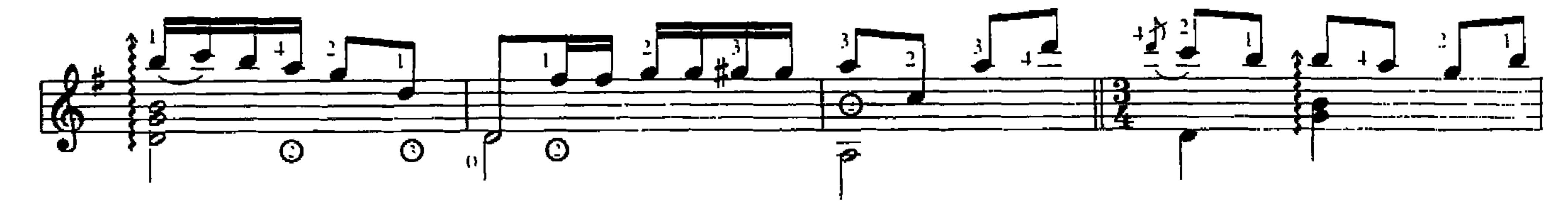

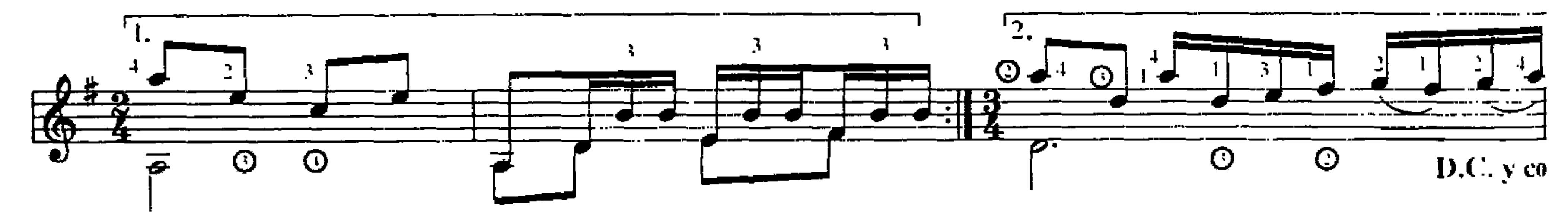

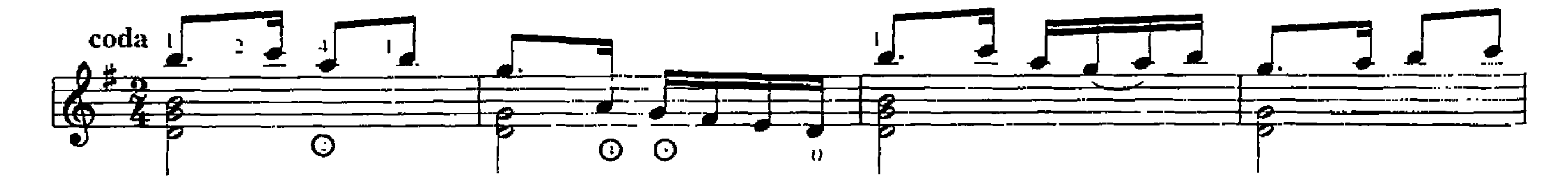

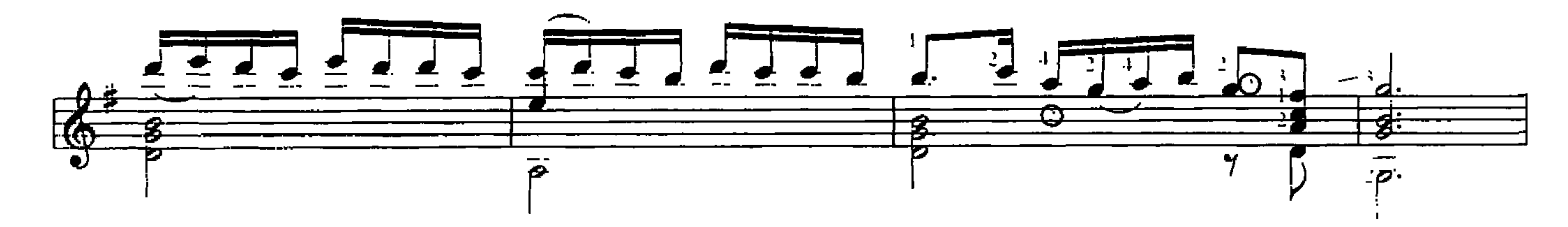

Επιτάφιος<br>5. ΕΙΣΟΥΝ ΚΑΛΟΣ

 $-10-$ 

## 6. ΣΤΟ ΠΑΡΑΘΥΡΙ ΣΤΕΚΟΣΟΥΝ TU RESTAIS À LA FENÊTRE

(Επιτάφιος) (Épitaphe) Cycle de chansons

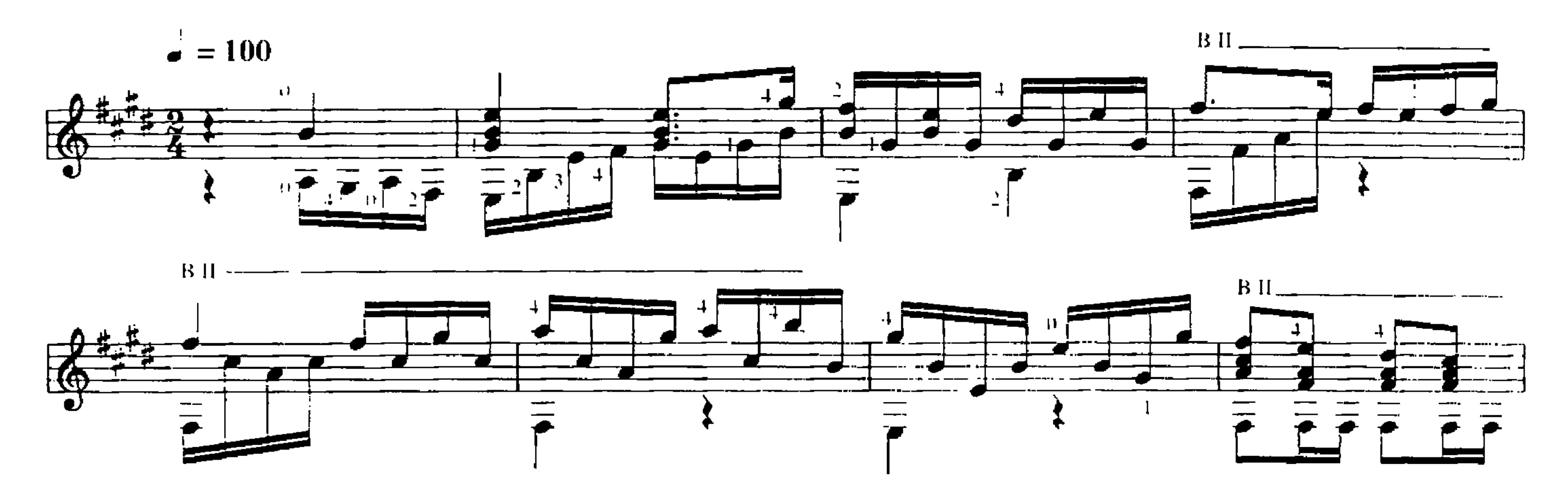

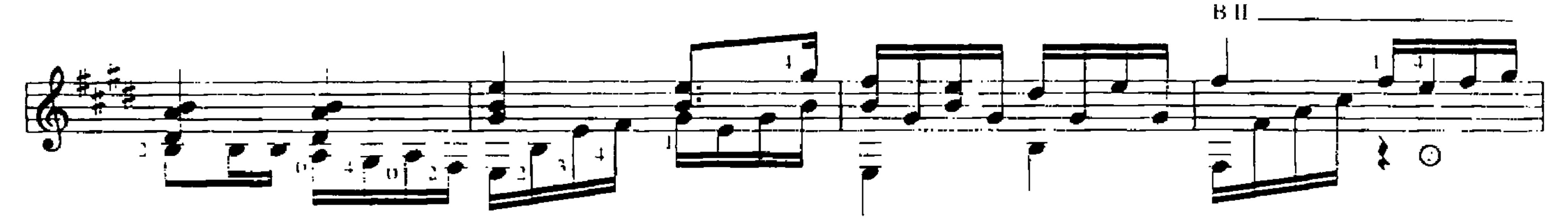

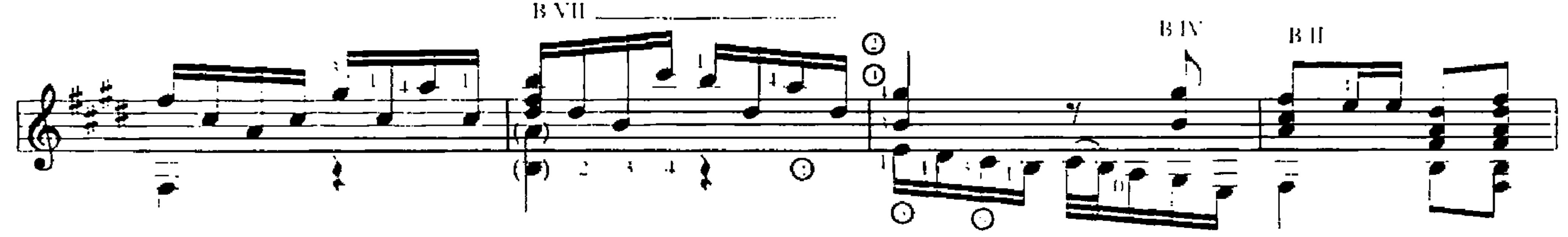

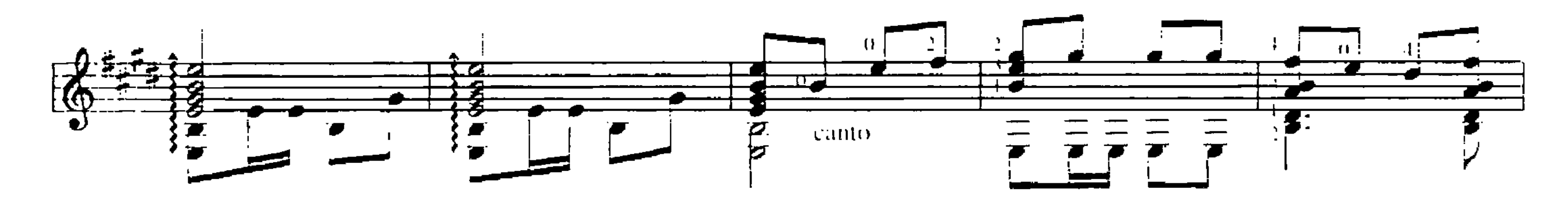

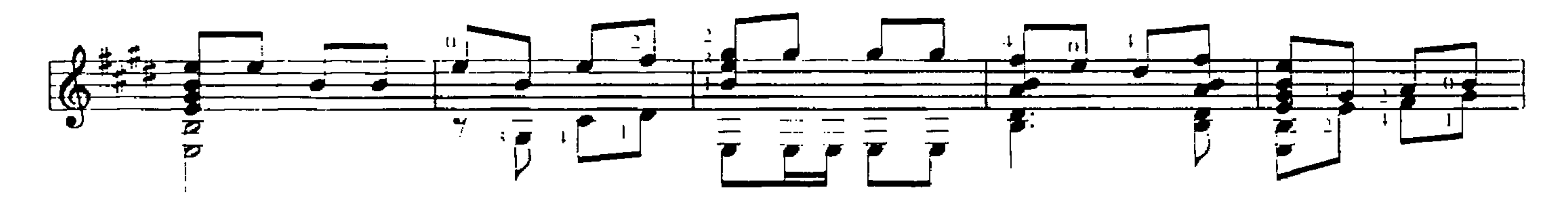

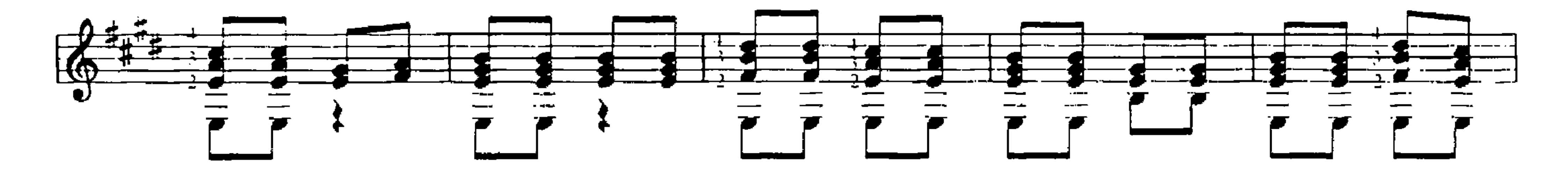

Επιτάφιος 6 ΣΤΟ ΠΑΡΑΘΥΡΙ ΣΤΕΚΟΣΟΥΝ

 $\sim$  11  $\sim$ 

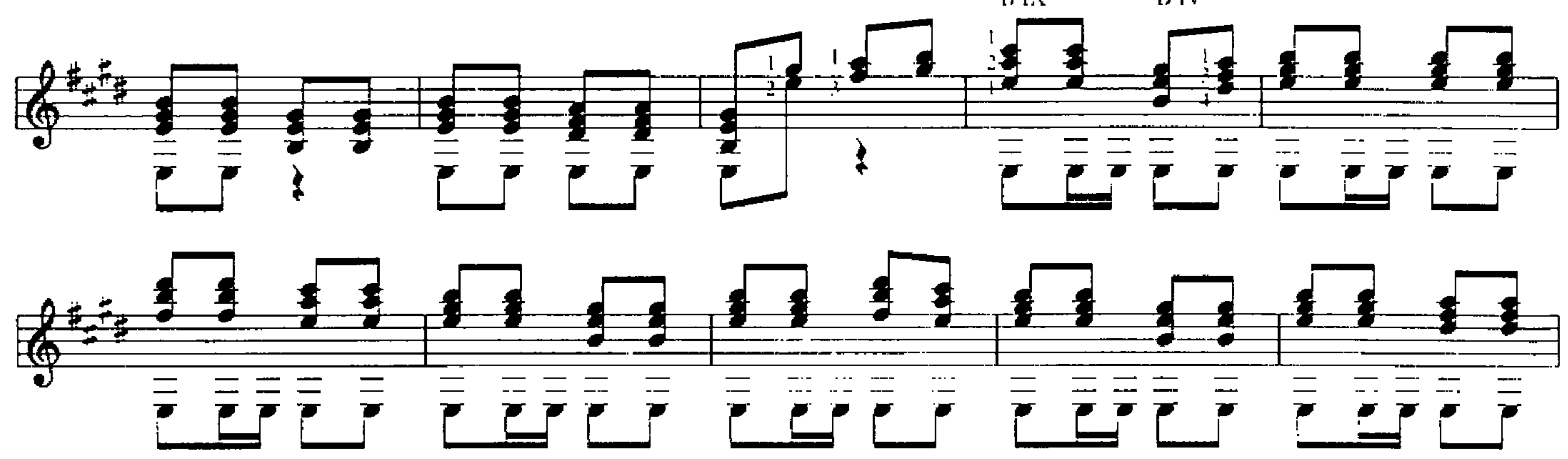

 $\rm\,B\,IV$  $\rm B~IX$ 

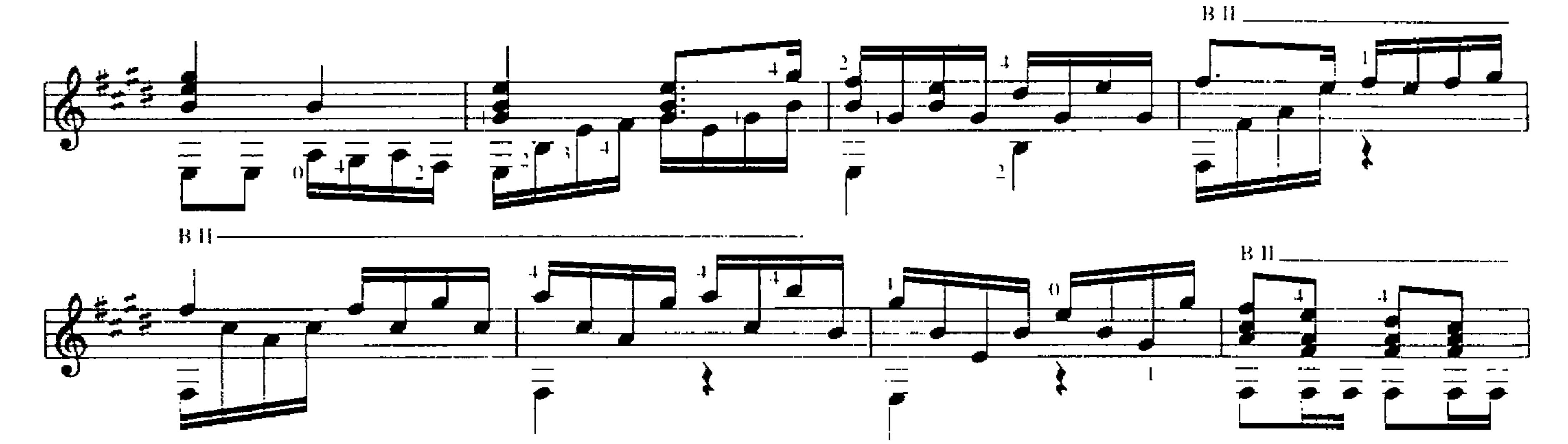

 $\mathbf{B}$  II

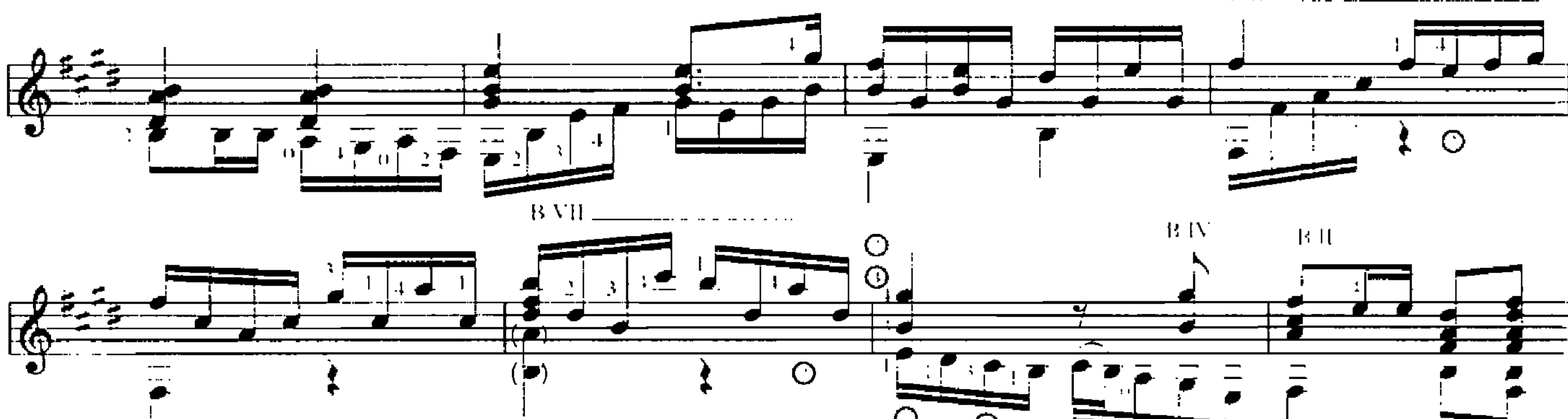

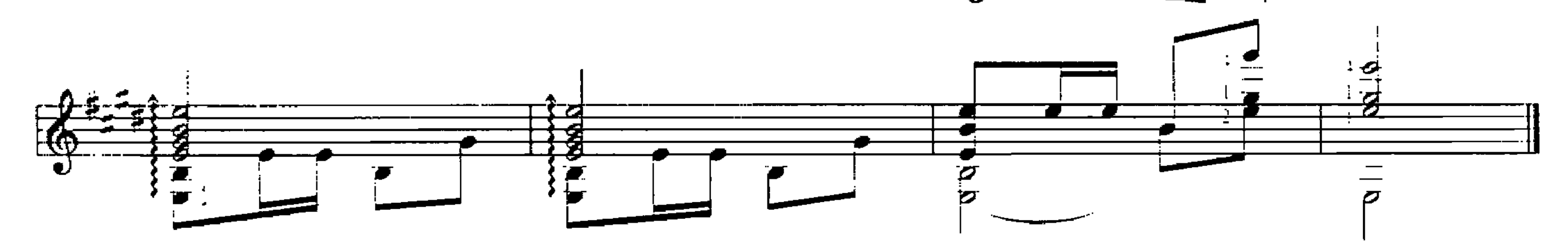

Επιτάφιος<br>6 ΣΤΟ ΠΑΡΑΘΥΡΙ ΣΤΕΚΟΣΟΥΝ

 $-12$  .

# 7. NAXA TAOANATO NEPO L'EAU IMMORTELLE

(Επιτάφιος) (Épitaphe) Cycle de chansons

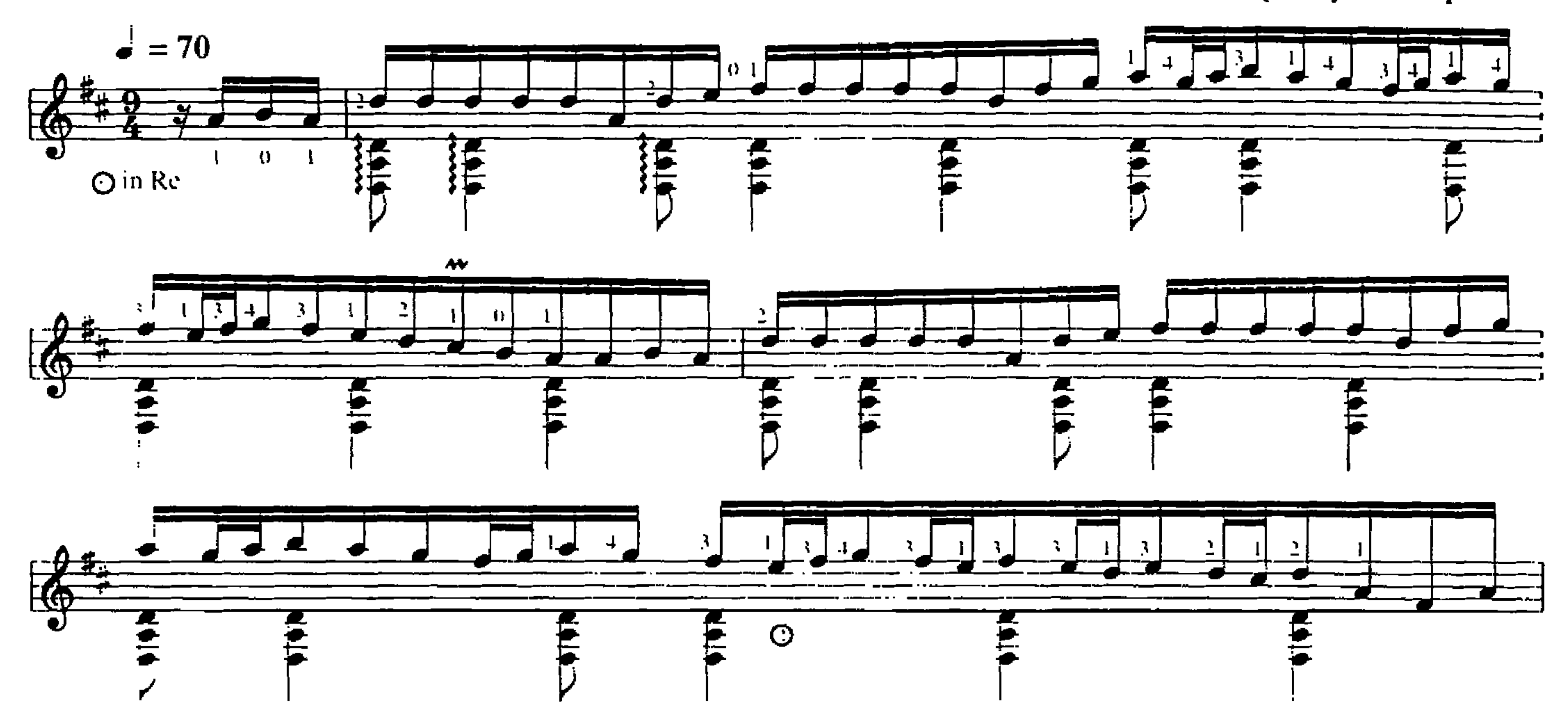

Arranged by: 1. Hiopoulos

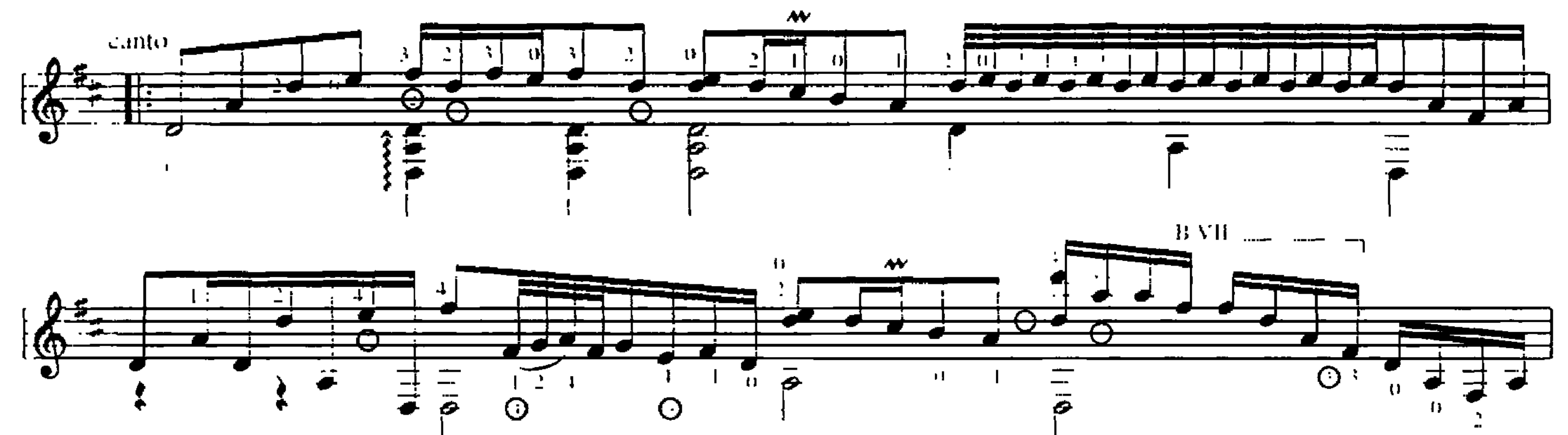

B V

![](_page_12_Figure_7.jpeg)

Επιτάφιος 7 NAXA T AGANATO NEFO

![](_page_13_Figure_0.jpeg)

![](_page_13_Figure_1.jpeg)

![](_page_13_Figure_2.jpeg)

![](_page_13_Figure_3.jpeg)

![](_page_13_Figure_4.jpeg)

#### $\odot$   $\odot$

Επιτάφιος<br>7. ΝΑΧΑ Τ΄ ΛΘΑΝΑ ΓΟ ΝΕΡΟ

 $-14-$ 

15

#### 8. ΓΛΥΚΕ ΜΟΥ, ΕΣΥ ΔΕ ΧΑΘΗΚΕΣ MON ENFANT, TU N'AS PAS DISPARU

(Επιτάφιος) (Épitaphe) Cycle de chansons

![](_page_14_Figure_3.jpeg)

![](_page_14_Figure_4.jpeg)

![](_page_14_Figure_5.jpeg)

![](_page_14_Figure_6.jpeg)

 $B.V.$ 

![](_page_14_Figure_8.jpeg)

![](_page_14_Figure_9.jpeg)

Επιτάφιος  $\beta$  -FAYKE MOY, EEY AE XAOHKEE

 $-15-$ 

![](_page_15_Figure_0.jpeg)

16

-<br>- Επιτάφιος<br>- 8 ΤΑΥΚΕ ΜΟΥ, ΕΣΥ ΔΕ ΧΑΘΗΚΕΣ

 $-16-$